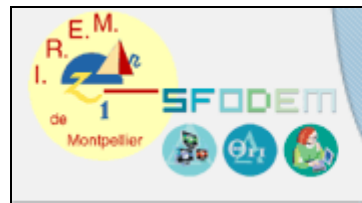

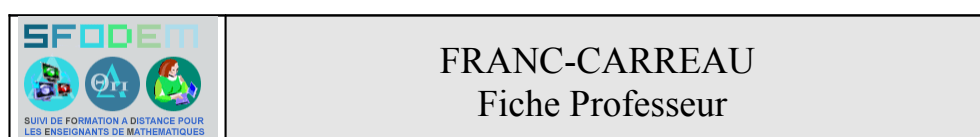

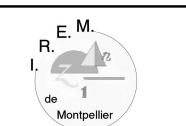

## **Programme officiel Contenus :**

**(classe de seconde)**  Définition de la distribution des fréquences d'une série prenant un petit nombre de valeurs et de la fréquence d'un événement. Simulation et fluctuation d'échantillonnage.

> **Commentaires :** … Chaque élève produira des simulations de taille n à partir de sa calculatrice ; ces simulations pourront être regroupées en une simulation ou plusieurs simulations de taille N, après avoir constaté la variabilité des résultats de chacune d'elles…

**Objectifs pédagogiques** Acquérir une expérience de l'aléatoire et ouvrir le champ du questionnement statistique.

Voir dans un cas simple ce qu'est un modèle probabiliste et aborder le calcul des probabilités.

(Extrait du document d'accompagnement du programme de seconde)

**Pré requis** Savoir calculer la fréquence d'une issue d'un échantillon de taille n d'une expérience. Pour la deuxième partie, il n'est pas nécessaire d'avoir déjà rencontré les fonctions de base liées à l'aléatoire et présentes sur une calculatrice. L'utilisation de l'un des programmes proposés, puis éventuellement la lecture de son script, peuvent être au contraire un moyen de découvrir l'une de ces fonctions.

**Intérêt** La fluctuation d'échantillonnage ressort naturellement de la diversité des résultats obtenus par les élèves ; L'animation du nombre de lancers de la pièce dans la simulation (fichiers [francarreau 8c.fig] et [francarreau.fig] sur ordinateur en rétroprojection dans la classe ou [Afc1.8xp] et [Afc2.8xp] sur calculatrice individuelle ou rétroprojetée) peut faciliter la capacité à anticiper (valeur de la « fréquence théorique », c'est-à-dire de la probabilité de franc-carreau) par calcul d'un quotient d'aires.

**Description de l'activité** Première partie **instrumentée**

<span id="page-1-1"></span>Chaque élève (ou chaque groupe de deux élèves), lors d'une séance en demi classe, reçoit avec la fiche [élève](#page-1-1) un damier et une pièce de 10 centimes d'euro. Lorsque chacun dispose d'un échantillon de 20 expériences et a calculé la fréquence de franc-carreau pour son échantillon, les résultats sont collectés et représentés sur un même graphique ; la fréquence de franc-carreau sur l'ensemble des échantillons est calculée. On observe la **fluctuation d'échantillonnage**.

## • Rétroprojection

La figure [francarreau 8c.fig] est ouverte dans le logiciel Cabri, le curseur placé en position gauche. On reconnaît un damier analogue à celui que les élèves ont utilisé lors de l'expérimentation : les dimensions de la pièce et des carreaux sont identiques, seul le nombre de carreaux diffère. Il en est de même dans la figure [francarreau.fig] où le damier se réduit à un unique carreau. Le passage de l'expérimentation (par chaque élève) à deux simulations de cette expérimentation (sur ordinateur, l'une avec un damier à huit carreaux, l'autre sur un unique carreau), n'a rien d'immédiat ; on veillera à poser la question du bien-fondé de ces simplifications. Quelques éléments de réponse seront discutés en classe à la fin de la partie rétroprojection (voir ci-dessous).

<span id="page-1-0"></span>Le déroulement de la rétroprojection est noté dans la [fiche](#page-1-0) [technique](#page-1-0) (description et actions possibles).

Au cours de la rétroprojection, les élèves sont amenés à débattre de ce que l'on entend par « *lancer la pièce au hasard sur le damier* ». Faire un choix de modèle consiste à donner *un* sens mathématique à cette phrase ; ici, le choix du modèle est celui de l'**équiprobabilité** des points du damier : tous ces points (pixels sur l'ordinateur ou la calculatrice) ont la même « chance » de devenir le centre de la pièce lancée. L'animation des lancers simulés de la pièce suivant ce modèle aide à concevoir une fréquence théorique de l'événement franccarreau : rapport des aires de deux carrés.

Il convient également de préciser le protocole expérimental, qui n'a volontairement pas été explicité sur le document élève. En particulier se pose la question d'acceptabilité des lancers. On amène les élèves à présenter leur choix lors de l'expérimentation ; peut-être ont-ils rejeté l'essai lorsque la pièce roule au sol, ou même dès qu'elle quitte la feuille sur laquelle est représenté le damier ; ont-ils retenu l'essai dans le cas où la pièce touche le quadrillage, son centre étant situé à l'extérieur du damier ? Le travail mené lors de ce débat va permettre de choisir une condition d'acceptabilité des lancers qui rende la probabilité d'obtenir franc-carreau indépendante

du nombre de carreaux du damier. Lors de l'expérimentation initiale (damier papier et pièce de 10 centimes), il peut paraître naturel de rejeter les essais lorsque la pièce est entièrement à l'extérieur du damier. Si l'on s'en tient à ces seuls cas de rejet des essais, passer d'un damier de 35 carreaux (papier) à celui de 8 carreaux (simulé dans [francarreau 8c.fig]) ou à celui à carreau unique ([francarreau.fig]) modifie la probabilité d'obtenir franc-carreau. En effet, si l'ensemble F des centres des pièces à franc-carreau est inchangé, (cet ensemble « des cas favorables », réunion de carrés de 3 cm de côté, apparaît dans la figure [francarreau 8c.fig], curseur en position droite), par contre l'ensemble E des centres des pièces pour tous les essais acceptés (ensemble « des cas possibles ») est le damier tout entier, bordé d'une bande de 1 cm de côté ! Dans ce cas les quotients « » (nombres de pixels lors de la simulation sur ordinateur ou calculatrice) ou « » ne sont pas indépendants du nombre de carreaux du damier. Cette invariance est obtenue si l'on convient de rejeter tous les essais pour lesquels le centre de la pièce est situé à l'extérieur du damier (l'ensemble « des cas possibles » est alors celui montré par la position médiane du curseur de la figure [francarreau 8c.fig]. Un tel choix justifie et éclaire, a posteriori, l'hypothèse évoquée lors du passage de l'expérimentation à la simulation dans [francarreau 8c.fig] et nécessairement formulée lors de l'ouverture de [francarreau.fig] : *l'on ne change pas les « chances » d'obtenir franc-carreau en lançant la pièce sur un damier constitué d'un seul carreau*.

Deuxième partie (optionnelle, et réalisable par exemple si l'établissement dispose d'un parc homogène d'une vingtaine de calculatrices)

Deux programmes, rédigés pour les calculatrices TI 82, 83, 84, proposent aux élèves d'être acteurs lors de la phase de simulation.

- [Afc1.8xp] simule le lancer au hasard d'une pièce de rayon *r* sur un carré de côté 5*r* ; le lancer peut être répété. Le programme prend en compte les lancers pour lesquels le centre de la pièce se situe dans le carré affiché (bords compris).
- Afc2.8xp] permet de simuler *n* lancers d'une pièce ( *n* à choisir par l'utilisateur) et de calculer la fréquence de franccarreau sur l'échantillon réalisé.

<span id="page-2-2"></span><span id="page-2-1"></span><span id="page-2-0"></span>On peut consulter la [fiche élève](#page-2-2) associée à cette expérimentation, le [document de classe](#page-2-1) préparant la synthèse numérique et graphique des expérimentations dans la classe ainsi qu'un exemple de [travaux d'élèves.](#page-2-0)